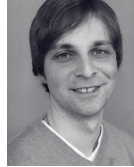

Thomas Heinz StR am Johann-Vanotti-Gymnasium, Ehingen

# Der Fujiyama – ein Vulkan zeigt Profil

*Mithilfe einer Höhenlinienkarte erstellen die Schüler ein Geländeprofil des Fujiyama (auch Fujisan oder Fuji) und überprüfen dieses digital. Im Vorfeld befassen sie sich mit der tektonischen Situation Japans (*♦Diercke Weltatlas*,* S. 243.2 und S. 243.3*) und dem dortigen Auftreten von Schicht- bzw. Stratovulkanen.* 

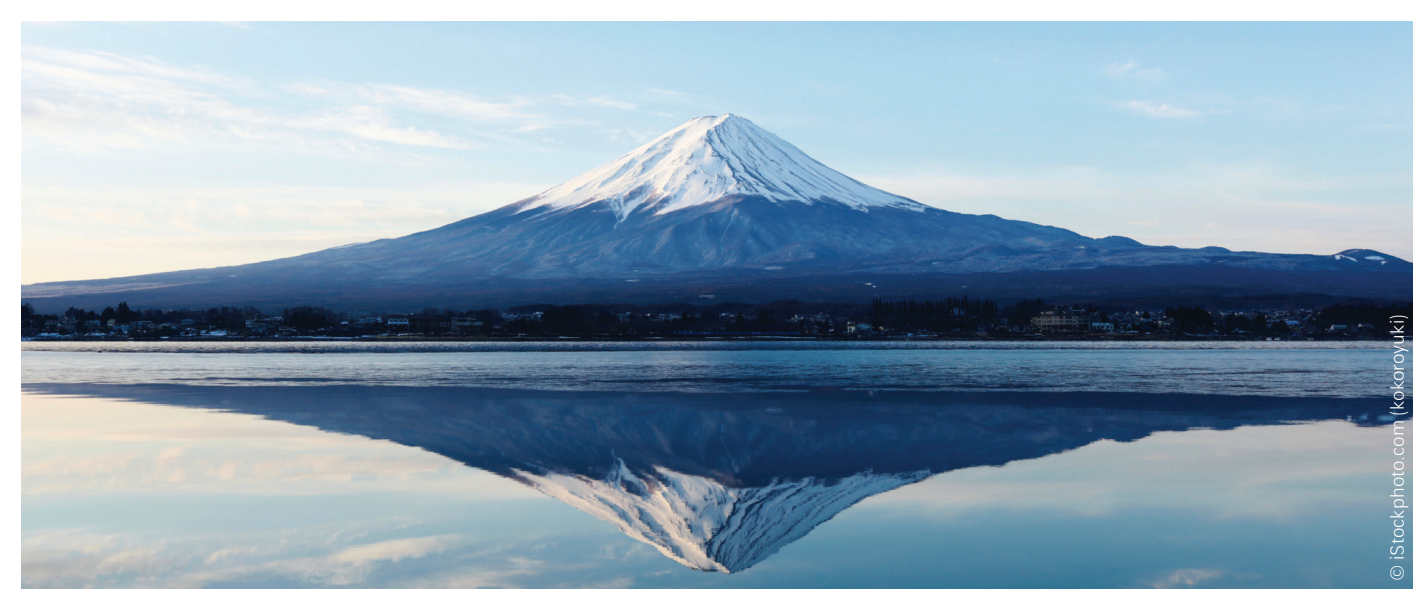

*Abb. 1 Der Fujiyama*

## **Fachlicher Hintergrund**

Die Entstehung von Vulkanen ist an bestimmte tektonische Situationen gebunden. Sie treten an mittelozeanischen Rücken, Subduktionszonen oder auch im Zusammenhang mit Intraplattenvulkanismus, gebunden an Hot-Spots, auf. Je nach Viskosität und Gasreichtum des Magmas können ganz unterschiedliche Vulkantypen entstehen. Diese kann man den oben genannten tektonischen Situationen zuordnen. Für den Fujiyama ist das Geschehen an Subduktionszonen entscheidend (s. Abb. 2).

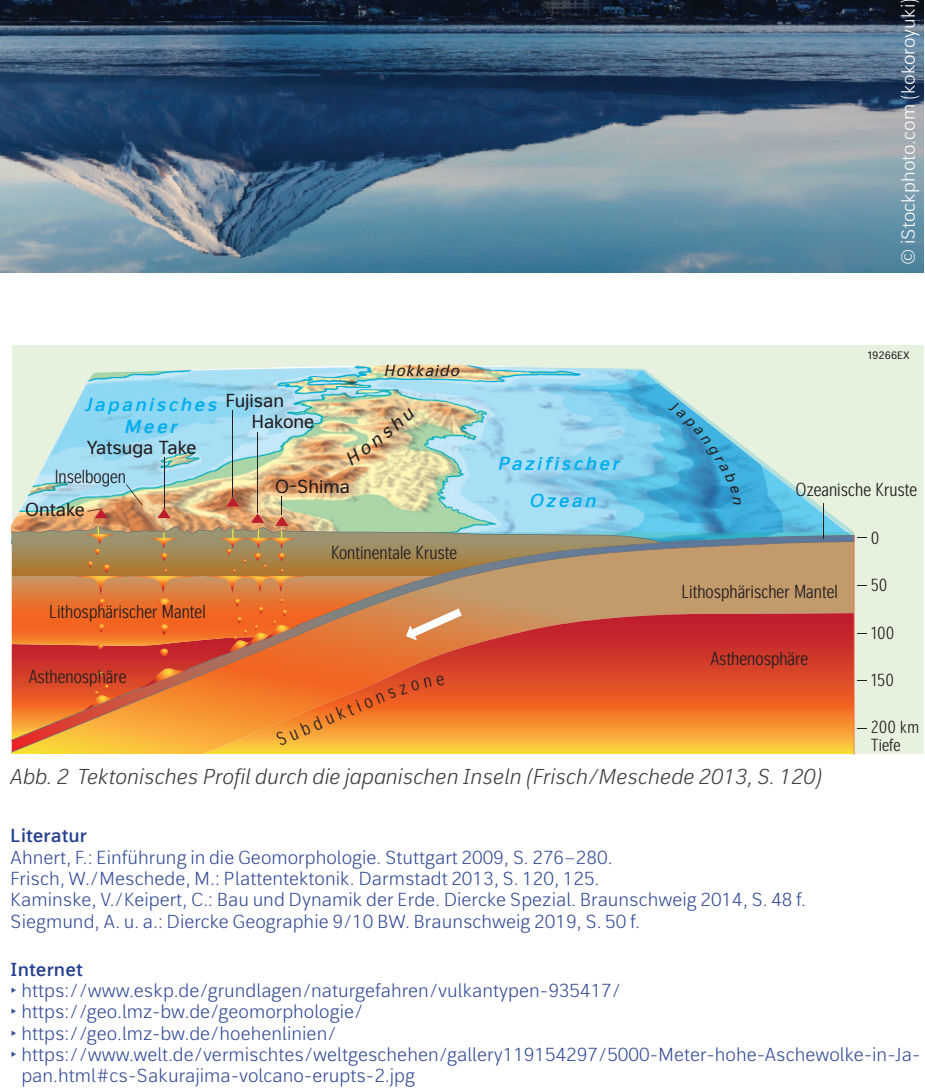

*Abb. 2 Tektonisches Profil durch die japanischen Inseln (Frisch/Meschede 2013, S. 120)*

#### **Literatur**

Ahnert, F.: Einführung in die Geomorphologie. Stuttgart 2009, S. 276–280. Frisch, W./Meschede, M.: Plattentektonik. Darmstadt 2013, S. 120, 125. Kaminske, V./Keipert, C.: Bau und Dynamik der Erde. Diercke Spezial. Braunschweig 2014, S. 48 f. Siegmund, A. u. a.: Diercke Geographie 9/10 BW. Braunschweig 2019, S. 50 f.

#### **Internet**

- ‣ <https://www.eskp.de/grundlagen/naturgefahren/vulkantypen-935417/>
- ‣ [https://geo.lmz-bw.de/geomorphologie/](https://geo.lmz-bw.de/geomorphologie/)
- ‣ <https://geo.lmz-bw.de/hoehenlinien/>
- ‣ [https://www.welt.de/vermischtes/weltgeschehen/gallery119154297/5000-Meter-hohe-Aschewolke-in-Ja-](https://www.welt.de/vermischtes/weltgeschehen/gallery119154297/5000-Meter-hohe-Aschewolke-in-Japan.html#cs-Sakurajima-volcano-erupts-2.jpg)

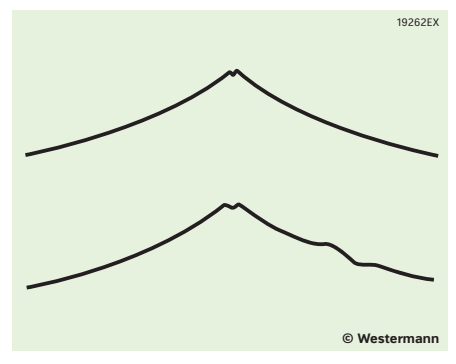

*Abb. 3 Die Schichtvulkane Mayon (oben) und Fujiyama (unten) im Profil (Ahnert 2009, S. 278)*

# **Das Thema im Unterricht**

## *Lernvoraussetzungen*

Für die Bearbeitung sind Kenntnisse in den Bereichen Plattentektonik und Vulkanismus nötig. Dies bezieht sich vor allem auf die Fachbegriffe in M1. Für den Umgang mit der Höhenlinienkarte und für das Erstellen des Profils sollten die Schüler mit dem Begriff "Höhenlinien" vertraut sein und mit dem Maßstab arbeiten können.

## *Vorbereitung*

Für das händische Erstellen des Profils benutzt man am besten Millimeterpapier. Für die Bearbeitung von Aufgabe 3 benötigt man einen Computerraum oder eine entsprechende digitale Ausstattung. Die benötigten Module für die digitale Herangehensweise sind frei zugänglich und können über den Browser geöffnet werden. Eine Anleitung zur Bedienung findet sich in M3.

# *Durchführung*

Als Einstieg wird das Foto des Fujiyamas in M1 beschrieben. Anknüpfend wird zu den Themen Vulkanismus, Magmaeigenschaften und Vulkantypen übergeleitet.

Um das nötige tektonische Vorwissen im Bereich Japans zu erlernen, wird in Aufgabe 1 die dortige plattentektonische Situation analysiert (♦ Diercke Weltatlas, S. 243.2, S.243.3). Empfehlenswert ist hier auch der Diercke digital, bei welchem sich verschiedene Informationen einblenden lassen. Mithilfe von M1 wird ein Zusammenhang zwischen der Subduktionszone, den Magmaeigenschaften und dem Auftreten von Schichtvulkanen erarbeitet.

In Aufgabe 2 wird ein Profil des Fujiyama erstellt, welches eine idealtypische Form eines Schichtvulkans erkennen lässt. Ergänzend sei erwähnt, dass die

Schüler eine Höhenlinienkarte wie in M2 auch selbst erstellen können. Hierzu nutzt man das Geowerkzeug unter https://geo.lmz-bw.de/hoehenlinien/. Zu bedenken ist, dass man dann durch verschiedene Höhenlinienkarten auch verschiedene Profile als Lösung erhalten kann. Zudem bietet sich dies nur in einer Doppelstunde an.

In der abschließenden Aufgabe 3 lernen die Schüler, wie man ein Profil digital erstellt. Hierbei erkennen sie vor allen Dingen die große Genauigkeit, die enorme Zeitersparnis und den variabel wählbaren Höhenmaßstab als Vorteil. Zudem können sie mit dem digitalen Höhenprofil ihr Arbeitsergebnis aus Aufgabe 2 selbst kontrollieren.

Um eine Bearbeitung in 45 Minuten zu ermöglichen, sollten die Endgeräte direkt einsatzbereit und die Diercke Atlanten zur Hand sein. Aufgabe 3b bietet sich auch als Hausaufgabe an.